# **Obiekty realizowane w woj. kujawsko-pomorskim.**

**Refleksje z użytkowania systemu WorkEwid czyli jak jeździć samochodem, jednocześnie oddając go do serwisu.**

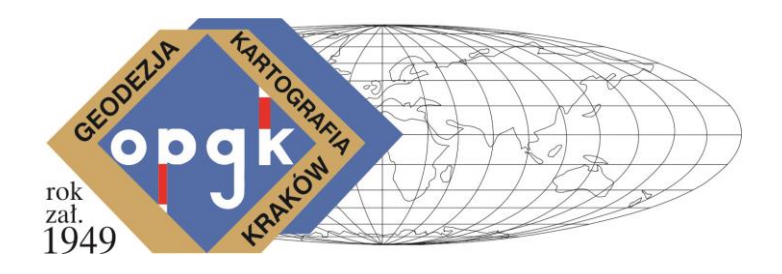

## **Robert Rachwał**

Krakowskie Spotkania z INSPIRE 11-12 maja, 2015 r.

**Okręgowe Przedsiębiorstwo Geodezyjno-Kartograficzne w Krakowie Sp. z o.o.**

**ul. Grzegórzecka 10, 31-530 Kraków**

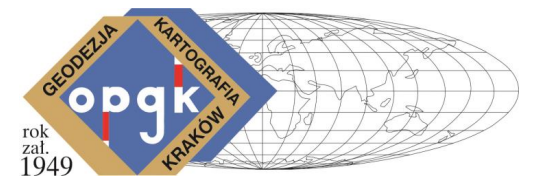

Doświadczenia z opr. firmy Geomatyka poprzedzające zamówienie.

-OPGK Kraków posiadało 3 stanowiska TurboMAP (desktop,kcd).

- Wykonano modernizację EGiB z wykorzystaniem w/w oraz Ewmapa/Ewopis wraz z ładowaniem przy współpracy z Geomatyka s.c.
- Zakupiono oprogramowanie WorkEwid.

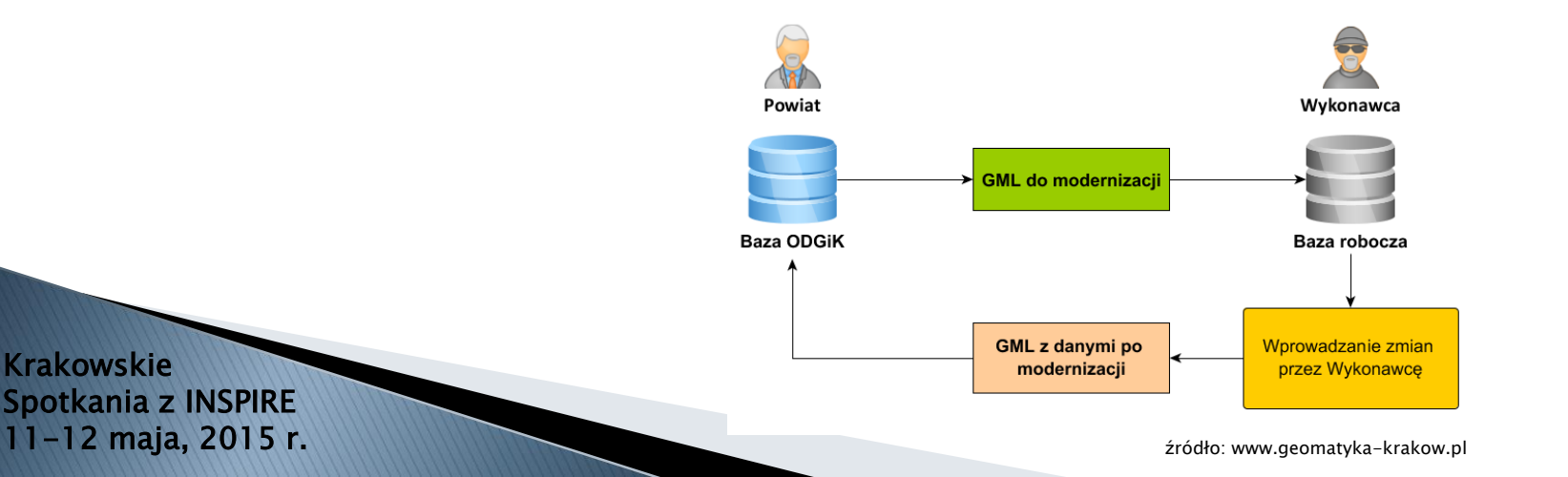

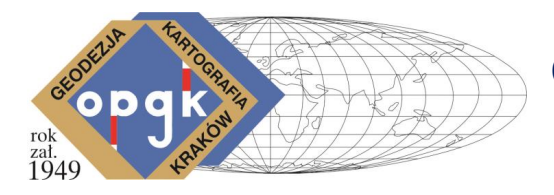

#### Udział w projekcie – realizowane obiekty.

Powiat Bydgoski – charakterystyka obiektu:

- 2 gminy: Koronowo i Sicienko
- Ilość obrębów: 56
- Powierzchnia: 56 222 ha
- Ilość działek do modernizacji: 24 260
- Ilość budynków: 14 900
- Ilość lokali: 600
- System TurboEwid ver. 8.1 (obecnie 8.5)

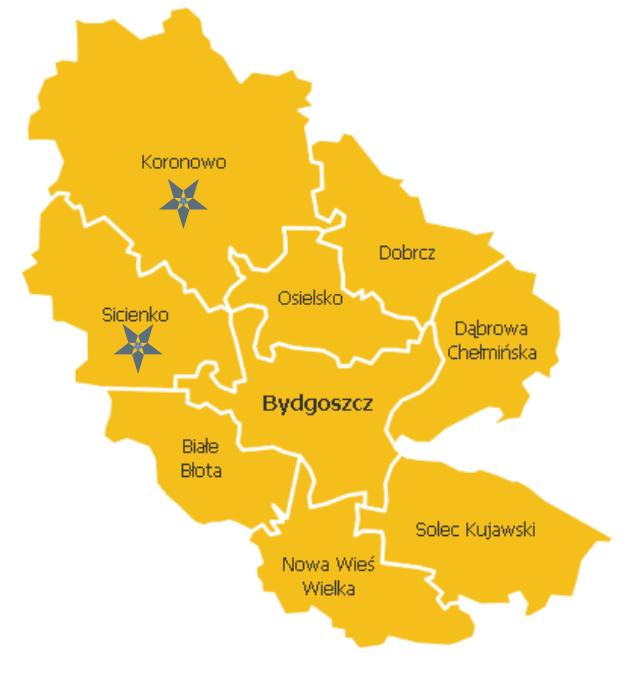

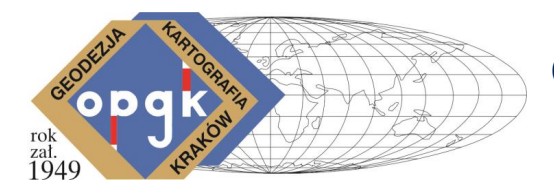

#### Udział w projekcie – realizowane obiekty.

Powiat Nakielski – charakterystyka obiektu:

- 2 gminy: Sadki i Szubin
- Ilość obrębów: 57
- Powierzchnia : 47 664 ha
- Ilość działek do modernizacji: 22 613
- Ilość budynków: 15 050
- Ilość lokali wg: 1 650
- System TurboEwid ver. 8.1 (obecnie 8.5)

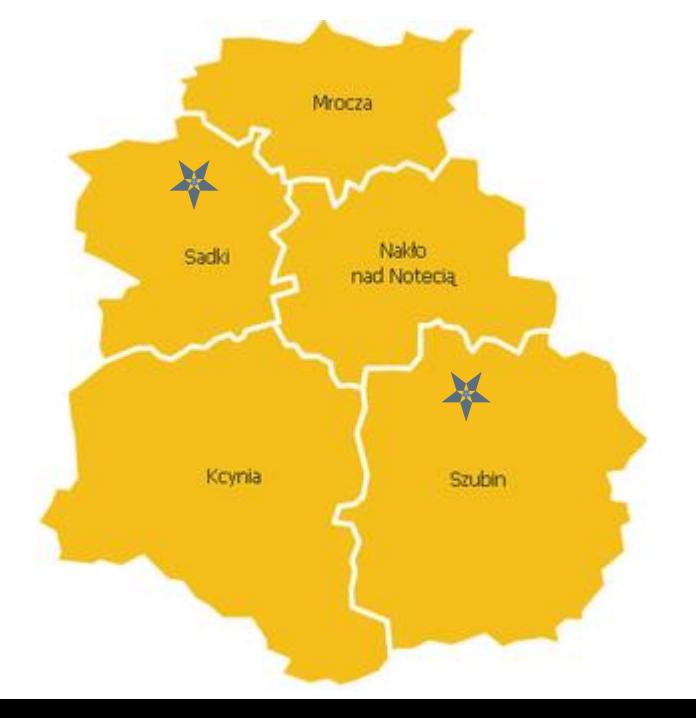

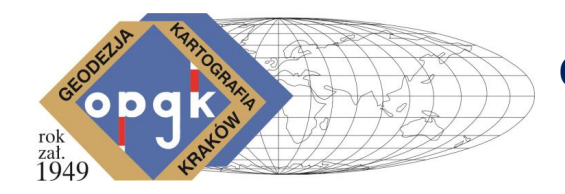

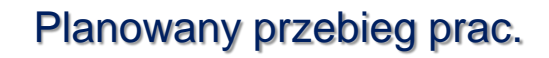

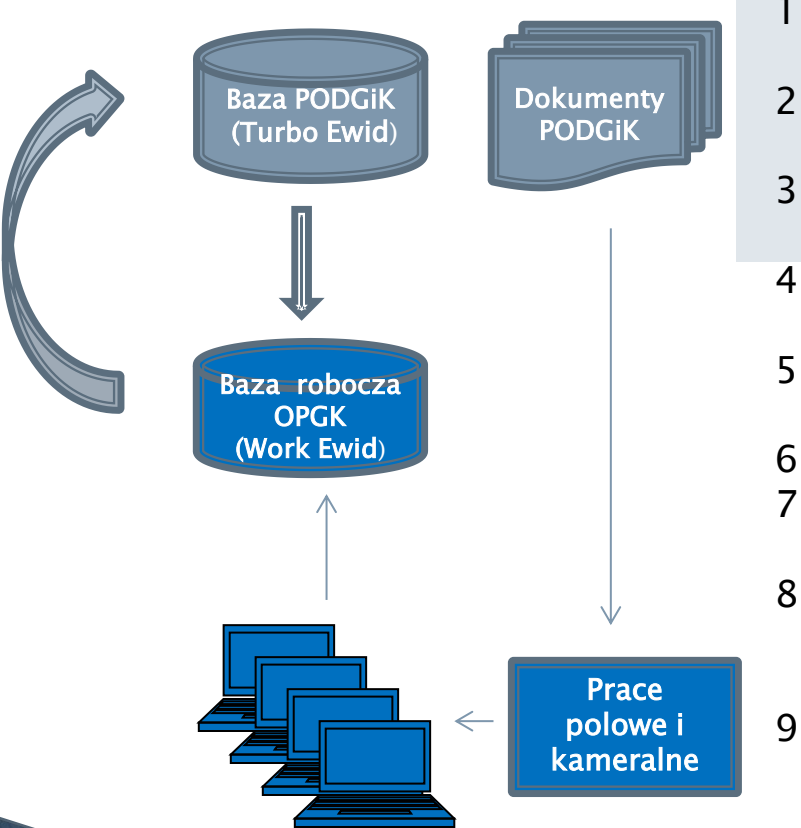

1. Pierwsze wydanie SWDE ze źródłowej bazy ODGiK bez blokady.

- 2. Wczytanie pliku SWDE do pustej roboczej bazy danych Wykonawcy.
- 3. Wykonanie przez Wykonawcę pomiarów w terenie z wykorzystaniem danych z bazy roboczej.
- 4. Drugie wydanie danych w formacie SWDE z bazy źródłowej ODGiK z ich blokadą.
- 5. Ponowne wczytanie danych z pliku SWDE do roboczej bazy Wykonawcy.
- 6. Wprowadzenie zmian do roboczej bazy Wykonawcy.
- 7. Wydanie danych w formacie SWDE z roboczej bazy Wykonawcy.
- 8. Wczytanie danych SWDE (wydanych z bazy roboczej) do bazy źródłowej w ODGiK (odbywa się przy pomocy plików obrębowych).
- 9. W przypadku niepowodzenia poprawa błędów i ponowne wczytanie aż do skutku.

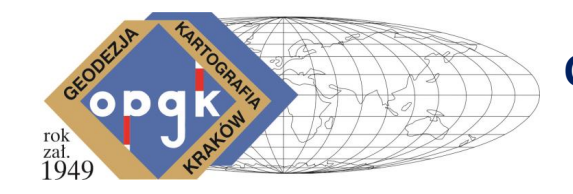

Przebieg prac (I).

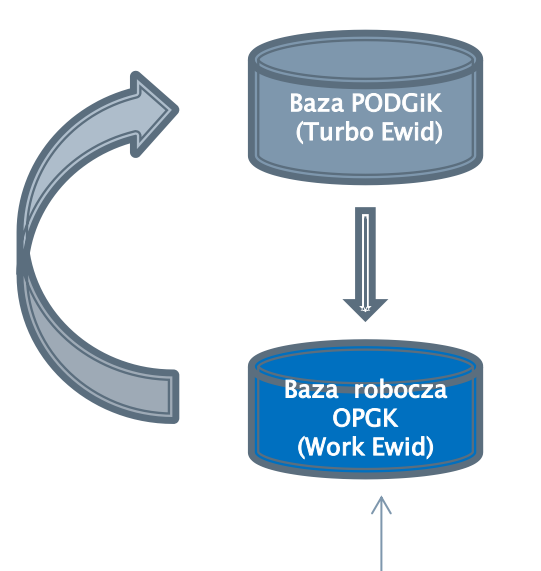

PROBLEM:

- chcemy "od razu" wprowadzać dane z operatów i pomiarów do bazy roboczej. Wydanie źródłowej bazy "z blokadą" powoduje jej "zamrożenie" u Zamawiającego, na co z oczywistych względów, nie chce się on zgodzić.

ROZWIĄZANIE: - użycie formatu \*.kcd.

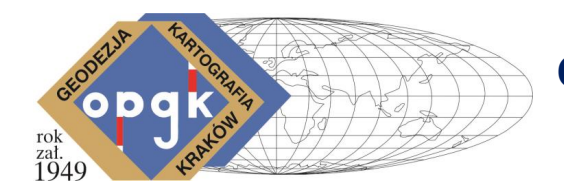

### Przebieg prac (II).

- 1. Wydanie KCD (nie wymaga blokady, 1 obręb).
- 2. Aktualizacja pliku KCD (grafika, atrybuty).
- 3. Załadowanie testowe KCD do bazy ODGiK (analiza bł.).
- 4. Finalne załadowanie KCD.
- 5. Wydanie SWDE z bazy ODGiK (wymaga blokady, 1 obręb).
- 6. Założenie bazy roboczej w WorkEwid.
- 7. Aktualizacja bazy roboczej (lokale, wyk. zmian).
- 8. Eksport SWDE z bazy roboczej.
- 9. Załadowanie testowe SWDE do bazy ODGiK (analiza bł.).
- 10.Finalne załadowanie SWDE, w przypadku błędów pkt.7.

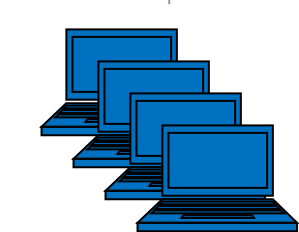

Baza PODGiK (Turbo Ewid)

Baza robocza **OPGK** (WorkEwid)

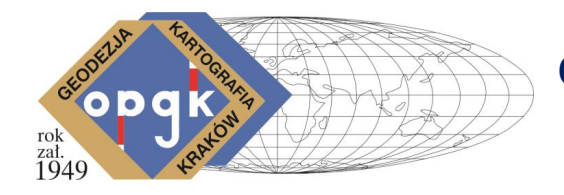

Baza PODGiK (Turbo Ewid)

Baza robocza **OPGK** (WorkEwid)

Przebieg prac (III).

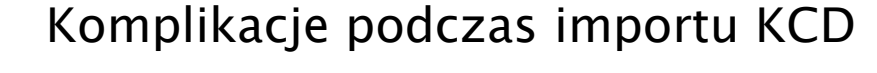

- 1) Konieczna bliska, stała, współpraca (1 osoba po str. ODGiK).
- 2) Konieczność wprowadzania nowych operatów równolegle na bazie ODGiK i KCD u Wykonawcy.
- 3) Wydanie danych "do obrębu", bez bufora, stwarza konieczność podwójnego wprowadzania punktów na granicy obiektu.
- 4) Plik \*.kcd może edytować tylko 1 operator.
- 5) Przesyłanie plików z błędami (kontrola ostateczna podczas prób ładowania). Wydłużony proces analizy i poprawy.
- 6) Ładowanie KCD usuwa wcześniej ustanowione blokady na pojedynczych działkach – tzw. rezerwacje.

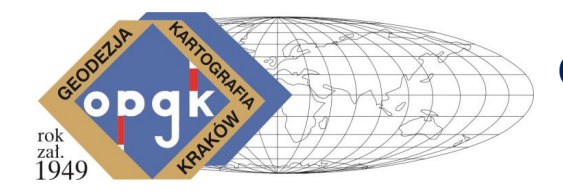

### Przebieg prac (IV).

Baza PODGiK (Turbo Ewid) Baza robocza **OPGK** (WorkEwid)

Krakowskie Spotkania z INSPIRE 11-12 maja, 2015 r. Komplikacje podczas importu SWDE

- 1) Konieczna bliska, stała, współpraca (1 osoba po str. ODGiK).
- 2) Wydanie SWDE z blokadą możliwe po wcześniejszym usunięciu innych blokad i rezerwacji.
- 3) Kontrola SWDE wydanego z roboczej bazy możliwa jedynie na źródłowej bazie podczas ładowania.

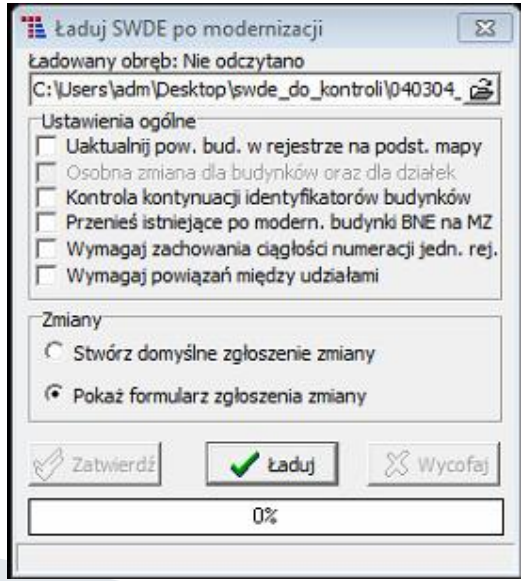

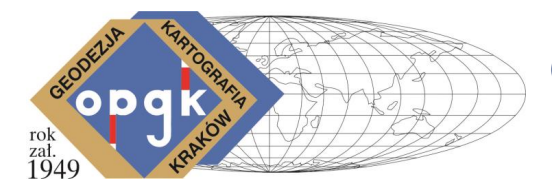

Wnioski i spostrzeżenia dot. zastosowanej metody:

- 1) Przedstawiona metoda powoduje konieczność ciągłej interakcji z systemem ośrodka. Wymagana jest współpraca i zaangażowanie po stronie Zamawiającego przy wydawaniu, imporcie danych, przekazywaniu raportów kontroli.
- 2) Nie wszystkie błędy są wykrywane w bazie roboczej. Wydanie danych z buforem rozwiązałoby część problemów.
- 3) Możliwe znaczne przyspieszenie przez tzw. zdalny dostęp (na który nie zawsze jest pozwolenie).
- 4) Praca na KCD jest szybsza niż na zintegrowanej bazie roboczej.

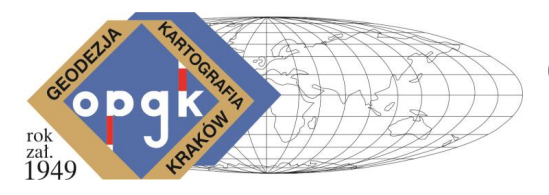

#### Wnioski i spostrzeżenia dot. oprogramowania:

- 1) Wiele zmian, ulepszeń, poprawek zostało wprowadzonych do systemu w kolejnych wersjach w trakcie realizacji projektu: m.in. eksport/import wielu obrębów w pliku \*.kcd, wsadowe ładowanie użytków, wsadowe wprowadzanie rejonów statystycznych.
- 2) Sprawdziła się koncepcja bazy i podłączonych zdalnych stanowisk w dowolnej ilości. Realizowane prace są zawsze w firmie nawet w wypadku podwykonawstwa.
- 3) Potrzebna warstwa "robocza".
- 4) Potrzeba dla firm więcej narzędzi "wsadowych", automatyzujących pracę.
- 5) Edycja tekstu, zamiana łańcuchów tekstu na inne. Wstawianie tekstu wielowierszowego.
- 6) Generowanie danych rejestru na grafikę (właściciel, jednostka rejestrowa, KW).
- 7) Zakup WorkEwid'a był dobrą decyzją, usprawniającą wykonywanie prac modernizacyjnych.

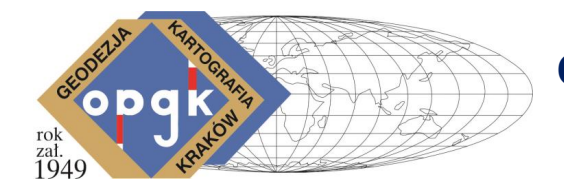

## Jazda samochodem i jednoczesne jego serwisowanie jest możliwe.

Dziękuję za uwagę.